## Figures and Listings

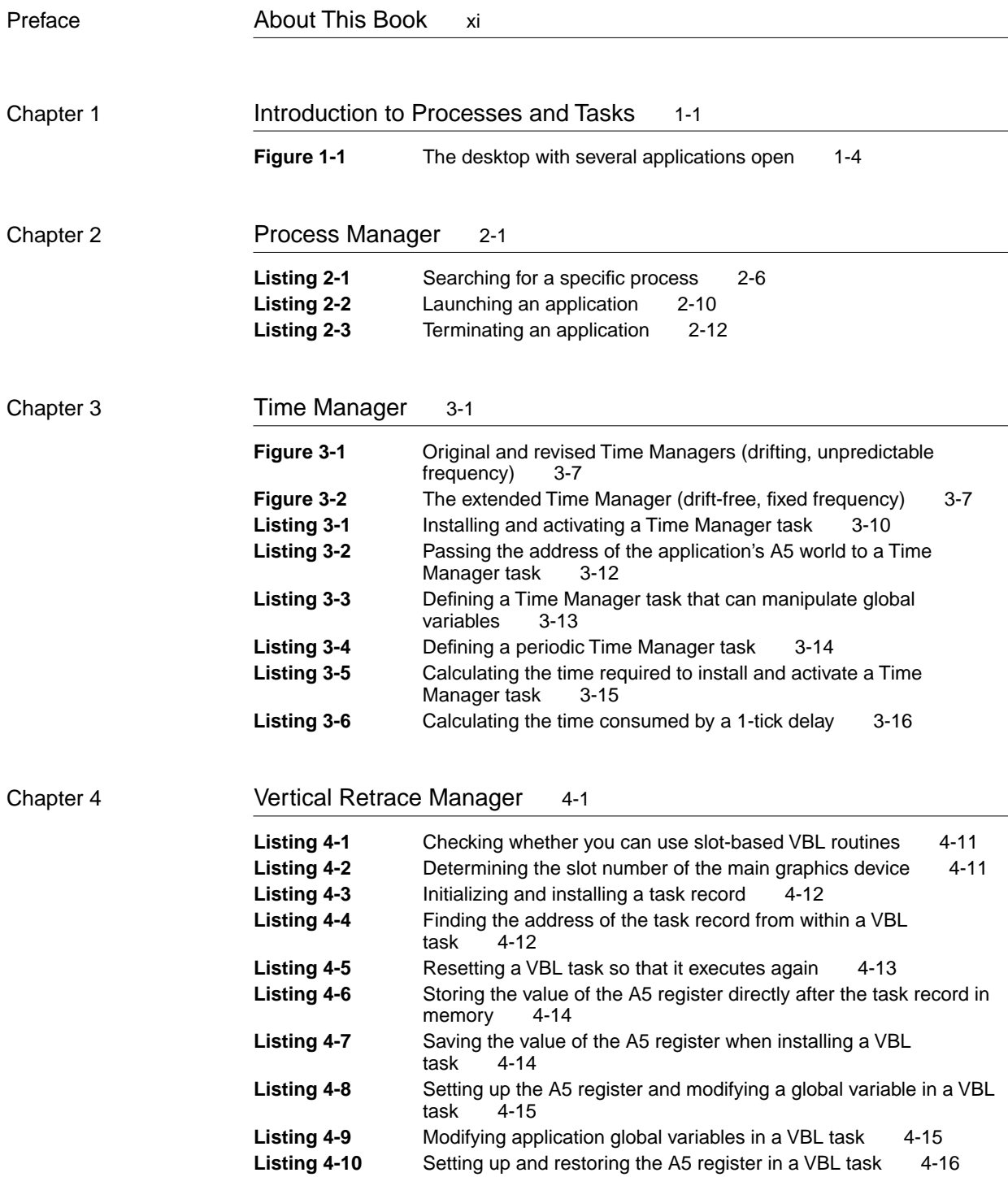

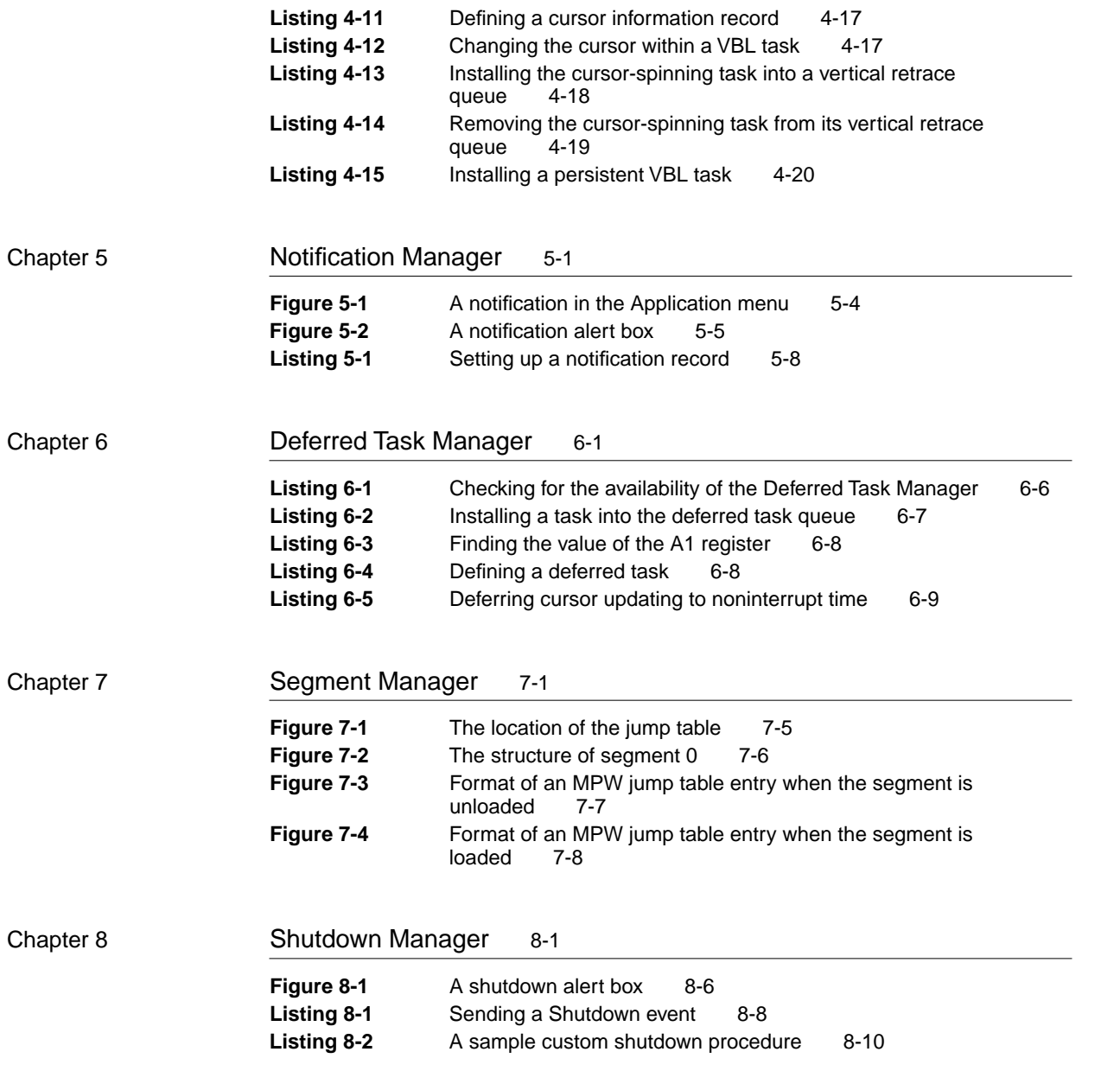